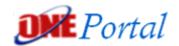

# Aon's ONE Portal (AOP)

### The new ONE Portal (AOP) has launched!

### What is AOP?

AOP is a web-based tool that enables all parties involved with the implementation of our solutions access to the following:

- U2X Enrollment System Testing environment access
- U2X Enrollment System Live Production environment access
- Legacy MyUEnroll Enrollment System Webforms access

# We're here to empower results:

For more information on Aon's new ONE Portal or for any issues please contact your Aon Account Manager:

## How to Log in

#### For **new** users:

- You will receive an email with a link that will take you directly to the AOP website (<a href="https://oneportal.aon.com/">https://oneportal.aon.com/</a>)
- First time users will go straight to the registration page where they must enter the email address used to create account.
- You will be prompted to set up a user name and password
- This will bring you to your Dashboard

### For existing users:

- Clients who had MyUnivers login credentials may log into AOP with their existing credentials and a temporary password: Aon1Portal (case sensitive)
- You <u>must</u> change your password the first time you log in

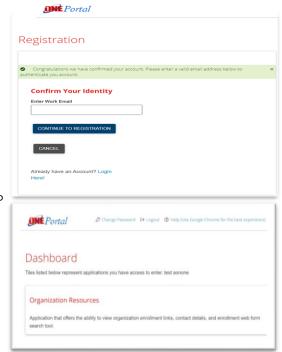

Your Aon Voluntary Benefits & Enrollment Solutions team is committed to providing you with the resources needed for a successful implementation of our solutions.

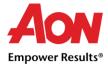